AutoCAD Version completa Descarga gratis [Win/Mac] [Actualizado-2022]

# [Descargar Setup + Crack](http://evacdir.com/emergencies/liquefied.QXV0b0NBRAQXV/montecristos/ZG93bmxvYWR8OHFETm5JMVlYeDhNVFkxTlRjMk1EazRNbng4TWpVNU1IeDhLRTBwSUZkdmNtUndjbVZ6Y3lCYldFMU1VbEJESUZZeUlGQkVSbDA.protestantism/rounsville.savinarluggageonline)

#### **AutoCAD Crack + PC/Windows**

Google compró Autodesk en mayo de 2018 y pasó a formar parte de Google Cloud en diciembre de 2018. Una de las primeras herramientas en el flujo de trabajo de diseño automático son los dibujos 2D que componen el modelo de pieza. Estos dibujos se pueden usar para comunicar ideas de diseño con otros miembros del equipo o para proporcionar especificaciones de productos, revisiones de diseño y especificaciones técnicas. Las herramientas de dibujo permiten a los diseñadores dibujar y editar las formas de objetos 2D. Las herramientas de dibujo se utilizan a menudo para crear objetos que no aparecen en el modelo 3D. Las herramientas de dibujo también le permiten realizar cambios geométricos en el objeto 2D, como mover una esquina y cambiar su tamaño o posición. Las herramientas de dibujo suelen utilizar el lienzo de dibujo para crear y gestionar objetos. Algunas de las herramientas de dibujo más utilizadas incluyen: Seleccione Las herramientas de selección se utilizan para seleccionar objetos en el lienzo de dibujo, como una línea recta o un arco circular. Seleccione Carrera Las herramientas de trazo se utilizan para crear y manipular el contorno de una forma. Puede cambiar el grosor de la línea con un control deslizante de ancho de línea y el color de la línea se puede cambiar usando una paleta. Puede crear un bucle con una herramienta de banda elástica. También puede utilizar la herramienta de curva Bézier para crear formas más complejas. Seleccione Deseleccionar La herramienta deseleccionar se utiliza para eliminar los objetos seleccionados del lienzo de dibujo. Se puede usar para eliminar cualquier línea o forma que ya esté en el dibujo haciendo clic y arrastrando el mouse. Seleccione Cosecha La herramienta de selección le permite seleccionar objetos haciendo clic en ellos. También puede hacer clic y arrastrar para seleccionar. Puede elegir el objeto más visible en el lienzo o un objeto que esté frente a otro objeto. También puede usar esta herramienta para seleccionar varios objetos a la vez manteniendo presionada la tecla Ctrl (Windows) o Comando (Mac) mientras hace clic. También puede seleccionar objetos haciendo clic en ellos. Puede hacer clic y arrastrar para seleccionar.Puede elegir el objeto más visible en el lienzo o un objeto que esté frente a otro objeto. También puede usar esta herramienta para seleccionar varios objetos a la vez manteniendo presionada la tecla Ctrl (Windows) o Comando (Mac) mientras hace clic. También puede seleccionar objetos haciendo clic en ellos. Puede hacer clic y arrastrar para seleccionar. Puede elegir el objeto más visible en el lienzo o un objeto que esté frente a otro objeto. Puedes

## **AutoCAD Crack + Gratis**

Empresas como Mimaki Systems desarrollaron hardware de AutoCAD especializado, como Mimaki Inspire y el software Mimaki Viewer. Además, existen numerosas opciones para complementos de AutoCAD e interfaces y conexiones de hardware, como WIFI, Bluetooth, USB y tarjeta inteligente. Integración con Microsoft Office y otras plataformas Microsoft Office incluye integración con AutoCAD. Hay tres métodos: Integración de Microsoft Office Los dibujos se pueden importar o exportar como dibujos. Todas las tablas de AutoCAD, como bloques, splines y configuraciones de estilo de texto, se conservan. Los elementos de diseño (geometría, puntos, estilos de texto, anotaciones, etc.) se conservan y se mantiene la apariencia de AutoCAD. Las vistas de dibujo se fusionan. Las dimensiones se comparten con otros dibujos en el mismo conjunto de dibujos o en dibujos separados. Los datos se comparten entre dibujos. Integración de formato de archivo de Microsoft Office Los estilos de texto se pueden compartir como estilos, pero AutoCAD no puede compartir bloques ni splines. Los elementos de diseño (geometría, puntos, estilos de texto, anotaciones, etc.) se pueden compartir. Las vistas de dibujo se pueden fusionar. Los dibujos de Microsoft Office se pueden exportar en formato .DWG y AutoCAD puede exportar en formato .DWG. AutoCAD como componente de Microsoft Office AutoCAD se puede utilizar como una aplicación independiente "tradicional" o como parte de Microsoft Office. Instalación AutoCAD se puede instalar en plataformas Windows y Macintosh. El usuario puede instalar AutoCAD en su disco duro local o en una unidad de red o unidad de CD-ROM. Una unidad de CD-ROM o de disquete que contiene AutoCAD se denomina medio de AutoCAD. En plataformas Windows, es posible configurar AutoCAD para que se instale automáticamente cuando el usuario ejecuta Windows. También se puede instalar automáticamente cuando el usuario crea un acceso directo en el escritorio del usuario que llama al archivo AutoCAD.EXE, que inicia el programa de instalación. AutoCAD instalado funciona en una bandeja del sistema ubicada en el área de la bandeja del sistema de la barra de tareas del usuario.El nombre estándar del icono de la barra de tareas de AutoCAD es una flecha que apunta a una forma del símbolo de AutoCAD sobre un fondo gris oscuro. AutoCAD también se puede instalar en el servicio WinINET. Para instalar AutoCAD, el usuario primero debe obtener el CD-ROM o disquete de instalación de AutoCAD de una fuente como www.autodesk.com 112fdf883e

## **AutoCAD Crack+ con clave de producto [32|64bit] [Ultimo 2022]**

Abra la carpeta Crack y copie todos los archivos que contiene. Inicie el Autodesk Autocad Ejecute Autodesk Autocad como administrador (Consulte la ayuda de Windows). Haga clic en el icono en la esquina inferior derecha. Haga clic en el icono en la esquina inferior derecha. Haga clic en el icono en la esquina superior izquierda. Haga clic en el icono en el medio de la ventana y seleccione la carpeta crack que copió. Haga clic en el icono en la parte inferior de la ventana y seleccione AutoCAD Crack to Run. Si hace clic en el botón 'sí', deberá reiniciar la computadora. Si hace clic en 'no', tiene derecho a salir del proceso. El Crack está listo. Vaya a Propiedades del sistema > Avanzado > Variables de entorno y seleccione Ruta Haga clic en el icono en la esquina superior izquierda Haga clic en el icono en el medio. Haga clic en el icono en la esquina superior izquierda Haga clic en Configuración avanzada del sistema > Inicio y haga clic en el botón Editar. En el cuadro de texto, escriba PATH o establezca una variable llamada Path Haga clic en Aceptar. Inicie el Autodesk Autocad Haga clic en el icono en la esquina superior derecha. Haga clic en el icono en la esquina inferior izquierda. Haga clic en el icono en la esquina inferior derecha. Haga clic en el icono en el medio de la ventana y seleccione la carpeta crack que copió. Haga clic en el icono en la parte inferior de la ventana y seleccione Autocad Crack to Run. Si hace clic en el botón 'sí', deberá reiniciar la computadora. Si hace clic en 'no', tiene derecho a salir del proceso. El Crack está listo. În curând va fi blocat deja unul dintre parc?rile din Bucure?ti. Autorit??ile au alocat deja mai multe ma?ini. Mai bine mâine va fi deschis ?i al doilea parcaj de?i s-au f?cut în mod clar speran?e c? vor fi mai multe. Mai bine mâine va fi deschis ?i al doilea parcaj, întrucât s-a închis dup? sute de mii de participante?i

#### **?Que hay de nuevo en el AutoCAD?**

Cree componentes paramétricos y aplíquelos a hojas o áreas de dibujo. Puede enviar dibujos con componentes paramétricos adjuntos directamente a un cliente. Con el nuevo kit de herramientas Markup, puede agregar componentes paramétricos sin código. (vídeo: 1:24 min.) Crear dibujos a partir de bloques: Realice dibujos a partir de bloques, lo que facilita la creación de nuevos dibujos o incluso la personalización de los existentes. (vídeo: 2:37 min.) Herencia: La herramienta de diseño le permite crear dibujos con extensiones casi ilimitadas. (vídeo: 2:08 min.) Digitalización mejorada: Las herramientas de dibujo son más inteligentes e incluso pueden escribir en archivos separados, crear gráficos y representaciones 3D, y más. (vídeo: 2:09 min.) Multitáctil: Dibuje, anote y edite diseños mientras los ve en la pantalla 2 en 1. Ahora puede escanear dibujos desde dos cámaras, una en la pantalla y otra en el papel. (vídeo: 2:17 min.) Una nueva experiencia de diseño: Herramientas de diseño intuitivas. Acceso más fácil a las

herramientas que necesita. (vídeo: 2:10 min.) Gestión de datos mejorada: Realice cambios en los dibujos en cualquier aplicación de su dispositivo. Ahora puede acceder a los mismos dibujos en varios dispositivos. (vídeo: 1:24 min.) Diseño colaborativo mejorado: Compartir diseños con personas de todo el mundo. Acceso más fácil y seguro a archivos y aplicaciones 2 en 1. (vídeo: 2:13 min.) 1. ¿Qué hay de nuevo en AutoCAD para Mac? Comencemos con las mejoras que hacen que AutoCAD para Mac sea único. Estas son nuevas características que se pueden explorar junto con el lanzamiento de 2023. La versión para Mac de AutoCAD es el único software de CAD que se ejecuta de forma nativa en Mac, incluido el último hardware de Mac. Con AutoCAD, puede: Cree dibujos de ingeniería, arquitectónicos, técnicos y del sitio. Cree diseños, planos del sitio y ensamblajes de muebles. Diseñe edificios completos, puentes, carreteras, represas y vías férreas. Los expertos en CAD obtienen una experiencia completamente nueva con AutoCAD para Mac. Algunos aspectos destacados: Compatible con todo el hardware de Mac, incluidas las Macbooks más nuevas. Ajustado automáticamente para adaptarse

## **Requisitos del sistema:**

Mínimo: Sistema operativo: Windows 7 de 64 bits o posterior (Windows 8.1 de 32 bits no es compatible) Procesador: Intel(R) Core(TM) i5-2400 a 2,4 GHz (3,0 GHz o más rápido) Memoria: 8 GB RAM Gráficos: DirectX 11 con Shader Model 5.0 Almacenamiento: 700 MB de espacio disponible (espacio en disco) DirectX: Versión 11 Red: conexión a Internet de banda ancha Tarjeta de sonido: tarjeta de sonido compatible con DirectX Auricular: Micro

Enlaces relacionados:

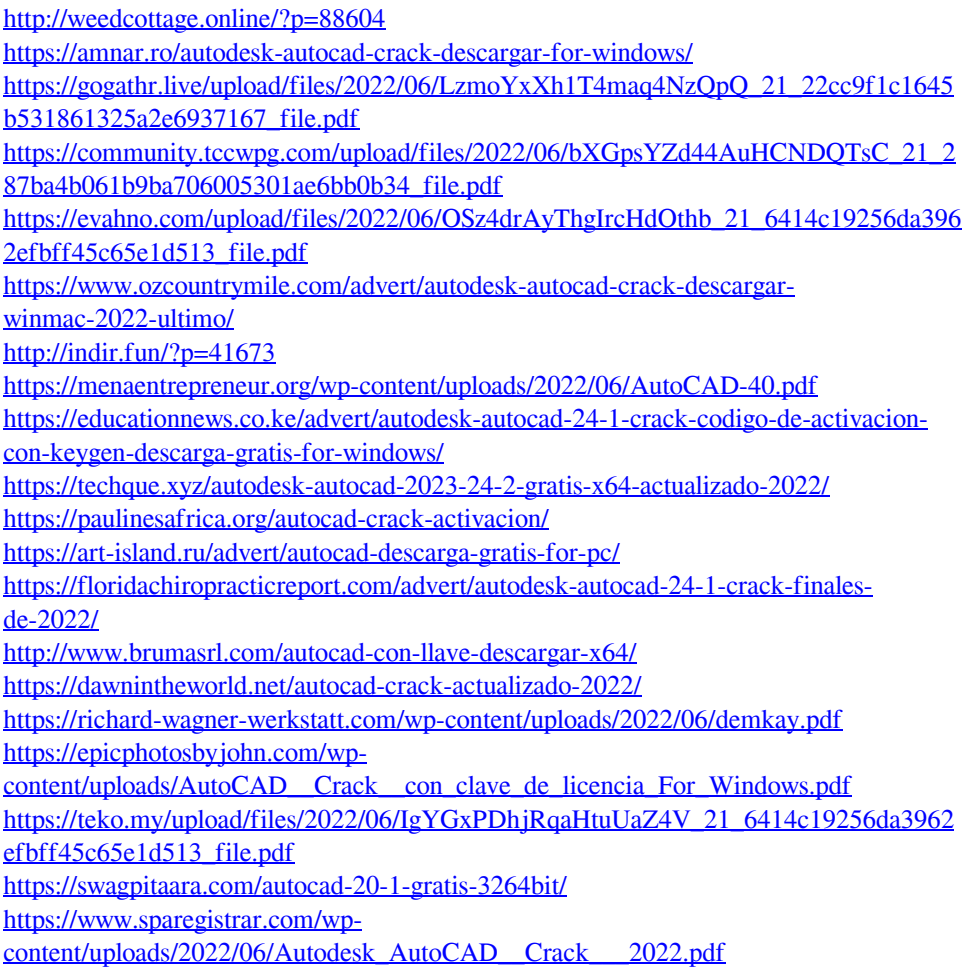